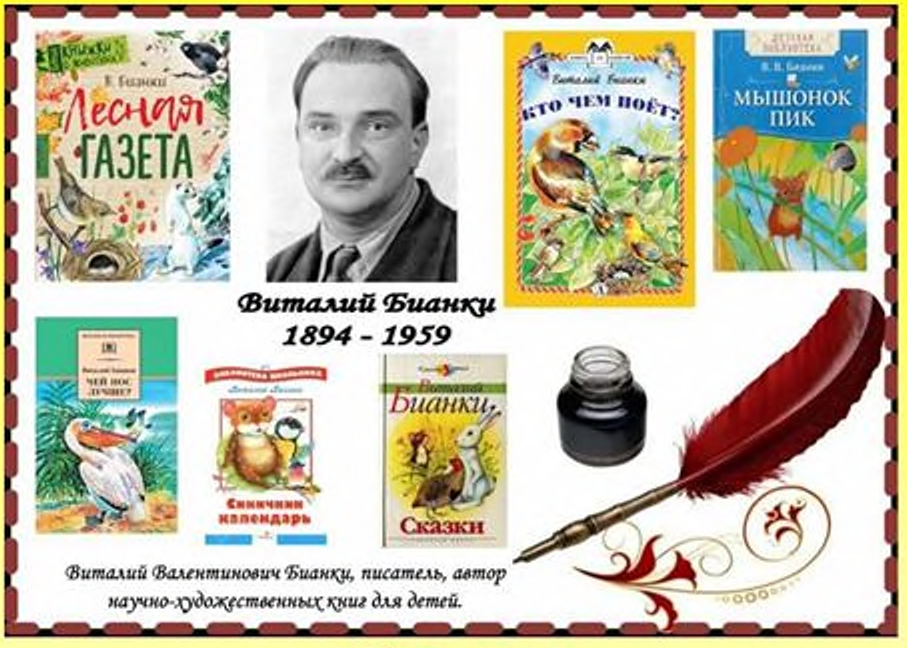

## **130 rem** со дня рождения

# Лесные полянки Bumarus Buanku

### Библиографический список

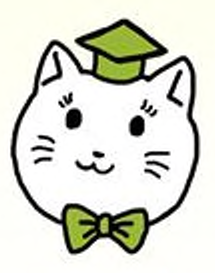

Северное, 2024

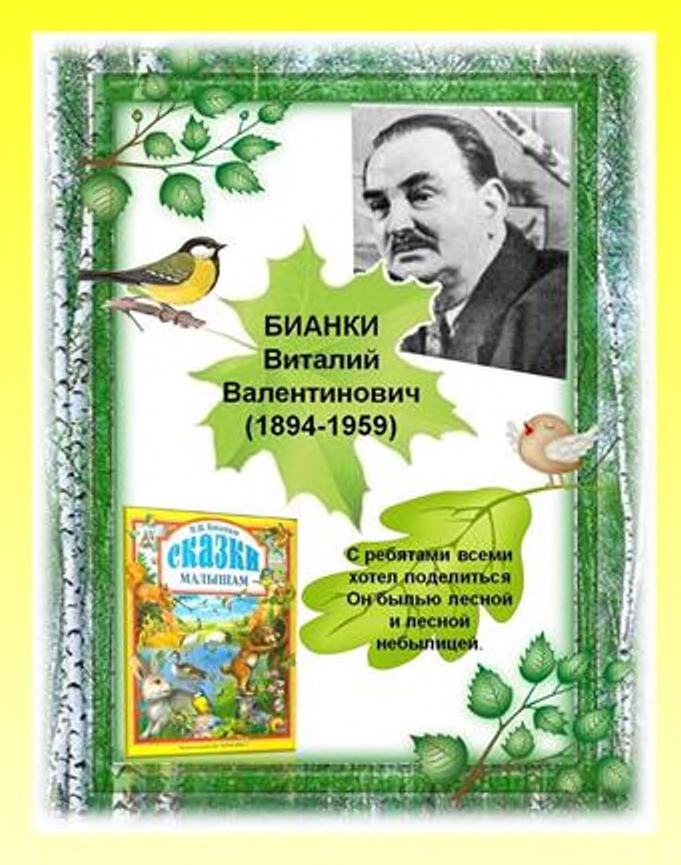

Весь огромный мир кругом меня, надо мной и подо мной полон неизведанных тайн. И я их буду открывать всю жизнь, потому что это самое интересное занятие с мире!

В.В. Бианки

Лесные полянки Виталия Бианки: библиографический список / сост. Н.А. Рудиш. - Детская библиотека МКУК «ЦБС» Северного района, 2024. - 6 с.

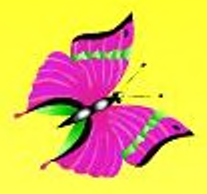

февраля 1894  $\boldsymbol{\mathit{11}}$ **zoda** родился Виталий Бианки - русский и советский писатель, произведения которого в большинстве предназначаются детям. Автор написал более

120 книг. В них вошли порядка 300 различных произведений. Самой знаменитой его книгой стала «Лесная газета».

Писателя называют волше бником, сумесниям усидеть чудеса с простых сещах. красочный язык, подкрепленный Легкий и знаниями биолога и натуралиста, без труда будит воображение каждого ребенка.

Детская библиотека **выпустила** библиографический список «Лесные полянки **Виталия Бианки».** 

Герон историй — звери, ттицы и насекомые, которые ведут трудную, но интересную, полную приключений жизнь.

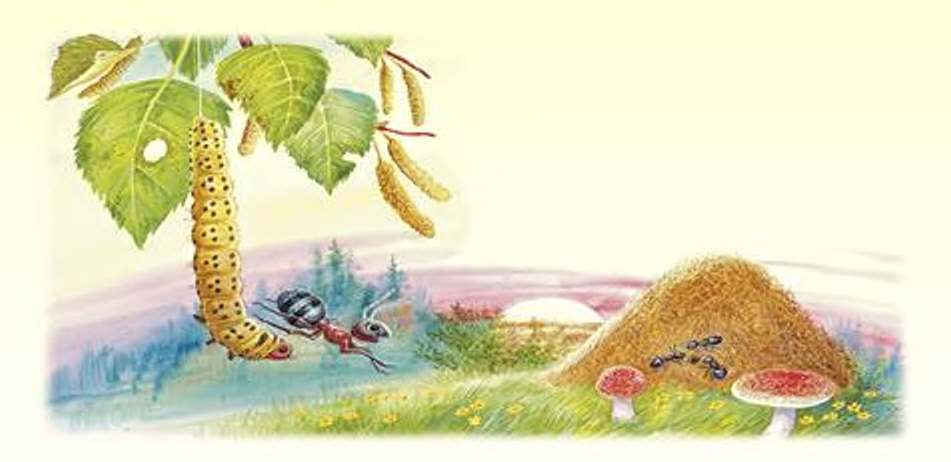

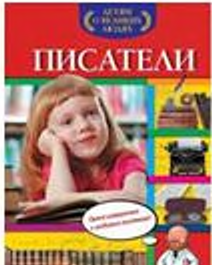

#### Богуминская, Анна Сергеевна.

Писатели: [самое интересное о любимых писателей: для младшего школьного возраста: 0+] / А.С. Богуминская. - Москва: Эксмо, 2016. - 64 с.: ил. - Текст: непосредственный.

В эту книгу вошли интересные биографические материалы о знаменитом писателе В.В. Бианки, авторе произведений для детей. На развороте страниц можно краткую основную увидеть портрет писателя и информацию о нем. Реальные захватывающие истории о детстве или смешные случаи из жизни великого писателя, написанные простым, понятным языком которые помогут живее представить образ писателя и пробудить интерес к чтению его произведений.

#### **• Бианки, Виталий Валентинович.**

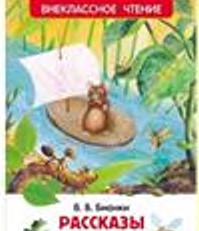

 $r$ Hag

Рассказы и сказки о животных: для детей дошкольного возраста / В.В. Бианки; художник Е.Н. Подколзин. - Москва: РОСМЭН, 2021. - 89, с. : нл. - 6+. - Текст (визуальный)  $171$ непосредственный.

Эта серия книг, созданная в помощь заботливым родителям. Bce произведения подобраны с учетом особенностей восприятия детей этого возраста. В книгу вошли самые известные рассказы замечательного писателя.

#### Бианки, Виталий Валентинович.

Лесная газета : рассказы : для младшего никольного возраста / В. Бианки; иллюстрации Н.И. Алехиной [и др.]. - Москва: АСТ: Аванта, 2022.  $6+$ Текст (визуальный) непосредственный.

Эта книга расскажет о том, как живут песные звери и птицы в течении всего года: как готовятся к

зиме, когда вьют гнезда, когда наступает месяц игр и плясок, кто в песу по чужим закромам шарит и разбойничает. Рассказы русского классика дополняют акварельные познавательные иппюстрации  $u$ 

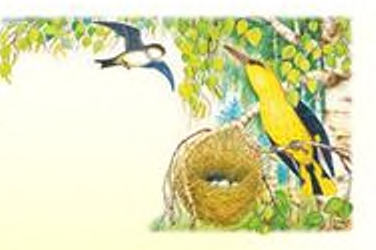

развороты с интересной информацией о животных. А если навести телефон на QR-коды на страницах книги, можно услышать пение лесных птиц.

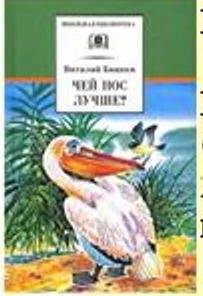

#### Бианки, Виталий Валентинович.

Чей нос лучше? : рассказы и сказки / Виталий Бианки; худож. В. Бастрыкин; вступ. ст. С. Сивоконя. - Москва: Детская литература,  $2007. -$ 218, [2] c. :  $H\Pi$ . Текст непосредственный.

эту книгу известного детского B писателя входят рассказы и сказки о природе и животных. Они учат детей быть наблюдательными, по-доброму относиться ко всему живому на земле.

#### Бианки, Виталий Валентинович.

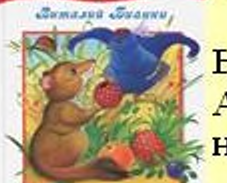

Лесные детёныши: [сб. рассказов] / В.В. Бианки; худож. Е. Подколзин. - Москва: Астрель, 2009. - 63 с. : цв.ил. - Мл. - Текст : непосредственный.

В сборник вошли рассказы о жизни песных животных и их детеньшах из книги «Лесная газета», рекомендована для чтения в младших классах.

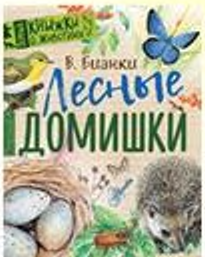

#### Бианки, Виталий Валентинович.

Лесные домишки: рассказы и сказки: для младшего школьного возраста / В.В. Бианки; худож. А. Шахгелдян. - Москва: Стрекоза, 2009. - 61, [2] с. : цв. нл. - Текст

#### непосредственный.

В сборник вошли известные произведения автора рекомендованные для чтения в младших классах.

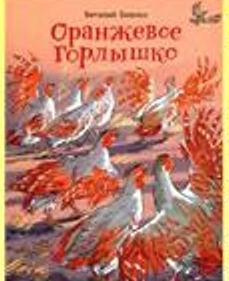

#### Бианки, Виталий Валентинович.

Оранжевое Горльшию: сказки: [для младшего школьного возраста] / Виталий Бианки ; художник Ольга Боловинцева. -Москва: ЭНАС-КНИГА, 2022. - 69, [2] с.: цв.  $6+$ Текст (визуальный) ИΠ.  $\sim$ непосредственный.

В сборник вошли две добрые и мудрые «птичьи» сказки знаменитого автора книг о природе. Они не только о животных, но и о людях. В забияке Чике, в очаровательной куропатке Оранжевое Горлышко, чьей материнской пюбви и заботы хватает на три выводка птенчиков. читатель увидит черты человеческих характеров.

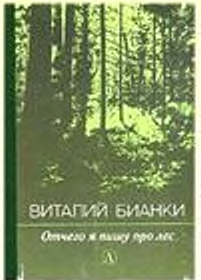

#### Бианки, Виталий Валентинович.

Отчего я пишу про лес : рассказы биографический фотоочерк / В.В. Бианки, Е.В. Бианки ; худож. Е. Чарушин ; худож.<br>В. Курдов. - Ленинград : Детская литература, 1984. - 109, [2] с. - Текст: непосредственный.

В книгу писателя входят пучшие рассказы и библиографический очерк дочери - Е.В. Бианки.

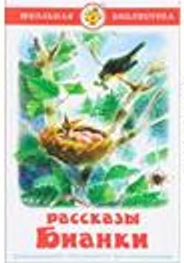

#### Бианки, Виталий Валентинович.

Рассказы: для младшего школьного возраста / Виталий Бианки ; худож. Е. Подколзин. Москва: Стрекоза, 2008.- 158, [1] с. Текст: непосредственный.

В сборник вошли редкие рассказы автора

для внеклассного чтения школьной программы.

#### Бианки. Виталий Валентинович.

Как муха медведя от смерти спасла: рассказы; Снежная книга: [для мл. шк. возраста]; Кузя двухвостый / Виталий Бианки; ил. В. Бастрыкина. - Москва: Махаон, 2014. -

14, [2] с. : цв. ил. - 0+. Текст : непосредственный.

В книгу автора вошли небольшие рассказы из цикла «Маленькие рассказы», которые учат любить природу и бережно к ней относиться, наблюдать за животными и быть готовым всегда прийти на помощь слабому.

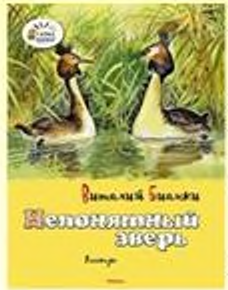

**CHEKHAR** 

книга

#### Бианки, Виталий Валентинович.

Непонятный зверь: [рассказы] / Виталий Бианки; ил. В. Бастрыкина. - Москва: Махаон, 2014. - 16 с. : нл. - 0+. - Текст (визуальный) : непосредственный.

Замечательная книжка тисателя натураписта и его удивительный мир природы. Рассказ «Непонятный  $388Db$ <sup>y</sup>

написан так увлекательно и искренне, словно автор сам вместе с нами шцет ответ на вопрос: что же это за зверёк такой?

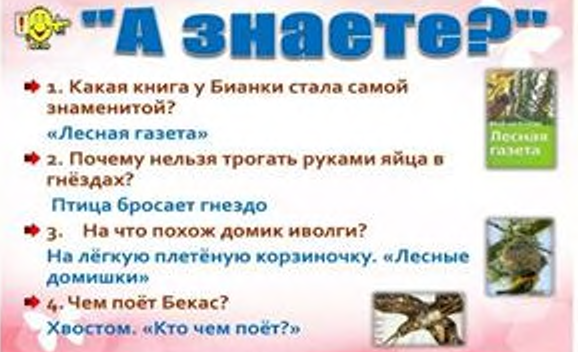

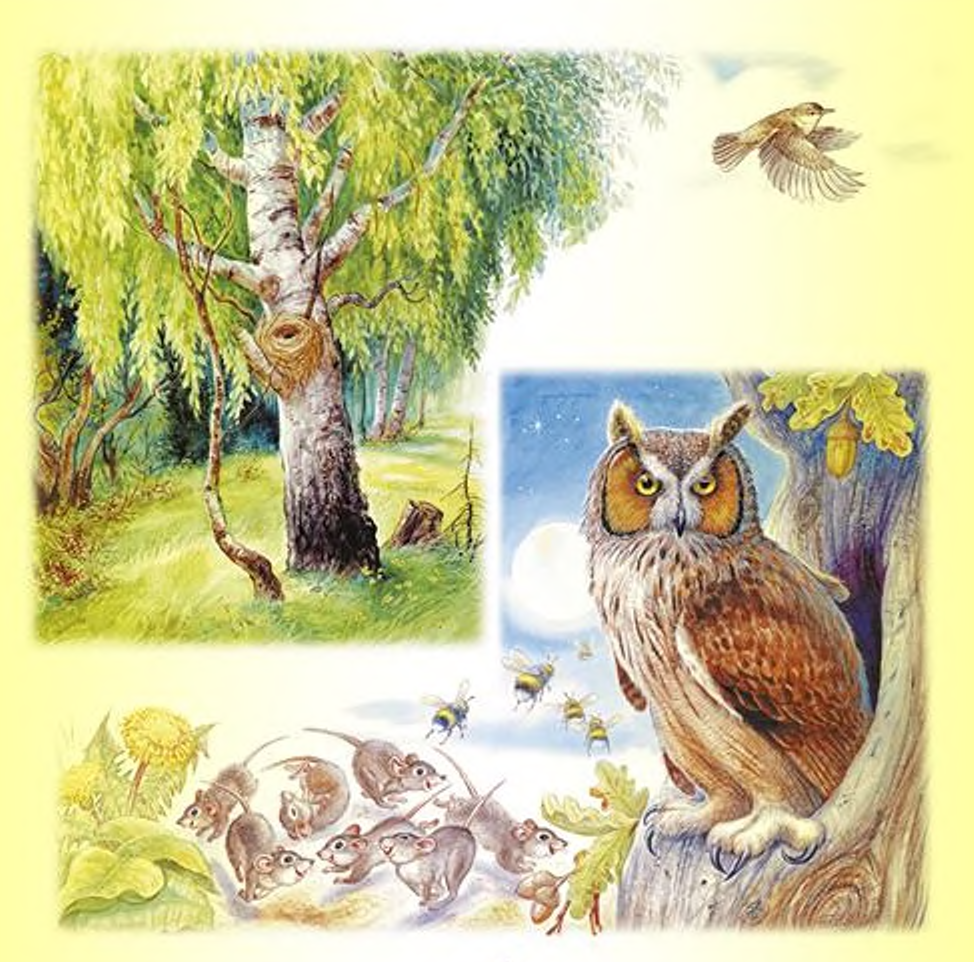

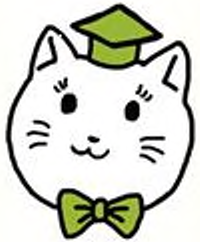

Детская библиотека<br>
Муниципальное казенное учреждение культуры<br>
«Централизованная библиотечная система»<br>
Северного района Новосибирской области<br>
с. Северное, ул. Ленина, 18<br>
— Тел./факс (838360)21646<br>
— E-mail: sev dedb i